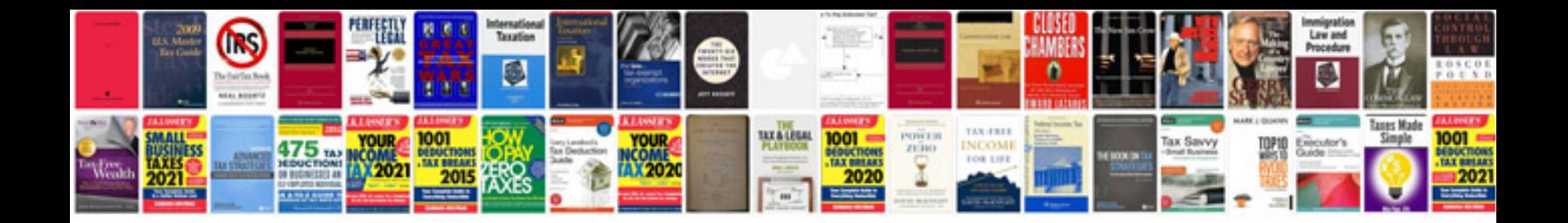

**Agile project documentation template**

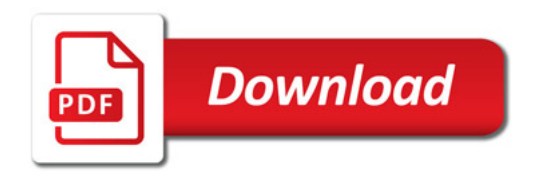

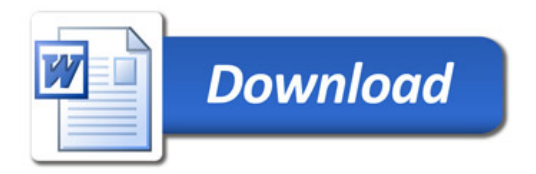